# New York Breeding Bird Atlas III

## What is the Atlas?

- 5-year community science project from 2020-2024
- Birding checklists conducted in blocks across the state of New York
- The state is broken up into 5,710 blocks, each about 9 square miles
- Focused on finding birds that are showing breeding behaviors

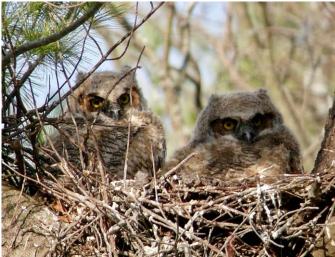

Great Horned Owl Nest with Young (NY) © Daniel Schlaepfer/Macaulay Library

## How can I get involved?

- Get out and bird!
  - Atlasing is birding! Just remember to be mindful of breeding behaviors you see and report them
- Try to atlas in priority blocks
  - Completing priority blocks will help the atlas be most useful and informative
- Introduce other birders to atlasing
- Get your local bird club involved
  - Clubs can monitor progress in their area
  - Organize field trips to blocks in-need of surveys

## Why should I participate?

- Add to the knowledge of when and where birds are breeding in NYS
- Collect valuable data for land and resource managers to make informed decisions that help birds
- Help document changes in bird populations since previous atlases

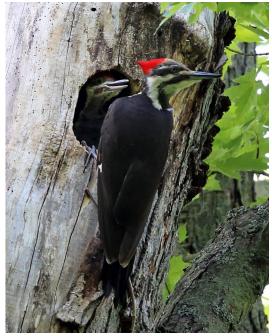

Pileated Woodpecker and Nest with Young (NY) © Tom Murray/Macaulay Library

## New York Breeding Bird Atlas III

## Atlasing Quick Start Guide

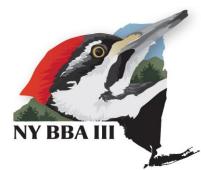

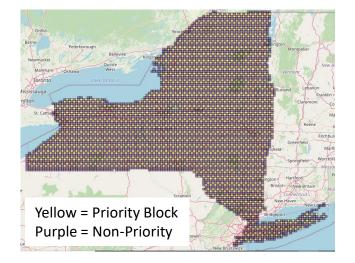

### 1. Go Birding!

- Check for priority blocks nearby at ebird.org/atlasny/about/atlasblocks
- Submit checklists from any block, even if it isn't a priority block!
- Keep each checklist within a single block

### 2. Keep track of bird behaviors

- Use the eBird app or keep detailed breeding behavior notes to submit later
- Learn the breeding codes and try to find birds doing those behaviors
- Atlasing is birding, but with extra attention on breeding bird behaviors

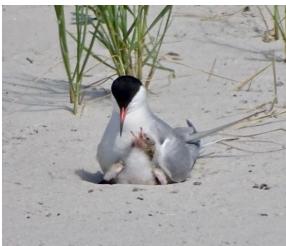

Common Tern and recently Fledged Young (FL) © Janet Wooten/Macaulay Library

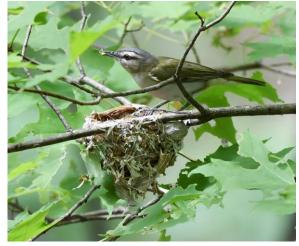

Red-eyed Vireo Carrying Food (CF) © Bill Massaro/Macaulay Library

### 3. Submit your checklists

- Get a free eBird account at ebird.org/atlasny or in the eBird App
- Enter observations using the eBird NY Breeding Bird Atlas Portal
  - Through the eBird App or at <u>https://ebird.org/atlasny/submit</u>
- Use breeding codes every time you see behaviors!

Get started and learn more at <u>ebird.org/atlasny</u>. Join the atlas community on Facebook <u>@nybba3</u> and Instagram <u>@nybbaiii</u> and help spread the word!